# Programowanie w języku C (EAR1S02005)

Politechnika Białostocka - Wydział Elektryczny Automatyka i Robotyka, semestr II, studia stacjonarne I stopniaRok akademicki 2020/2021

Zajęcia nr 5 (09.03.2021)

dr inż. Jarosław Forenc

## Język C - tablica elementów

 $\mathcal{L}_{\mathcal{A}}$  Tablica - ciągły obszar pamięci, w którym umieszczone są elementy tego samego typu

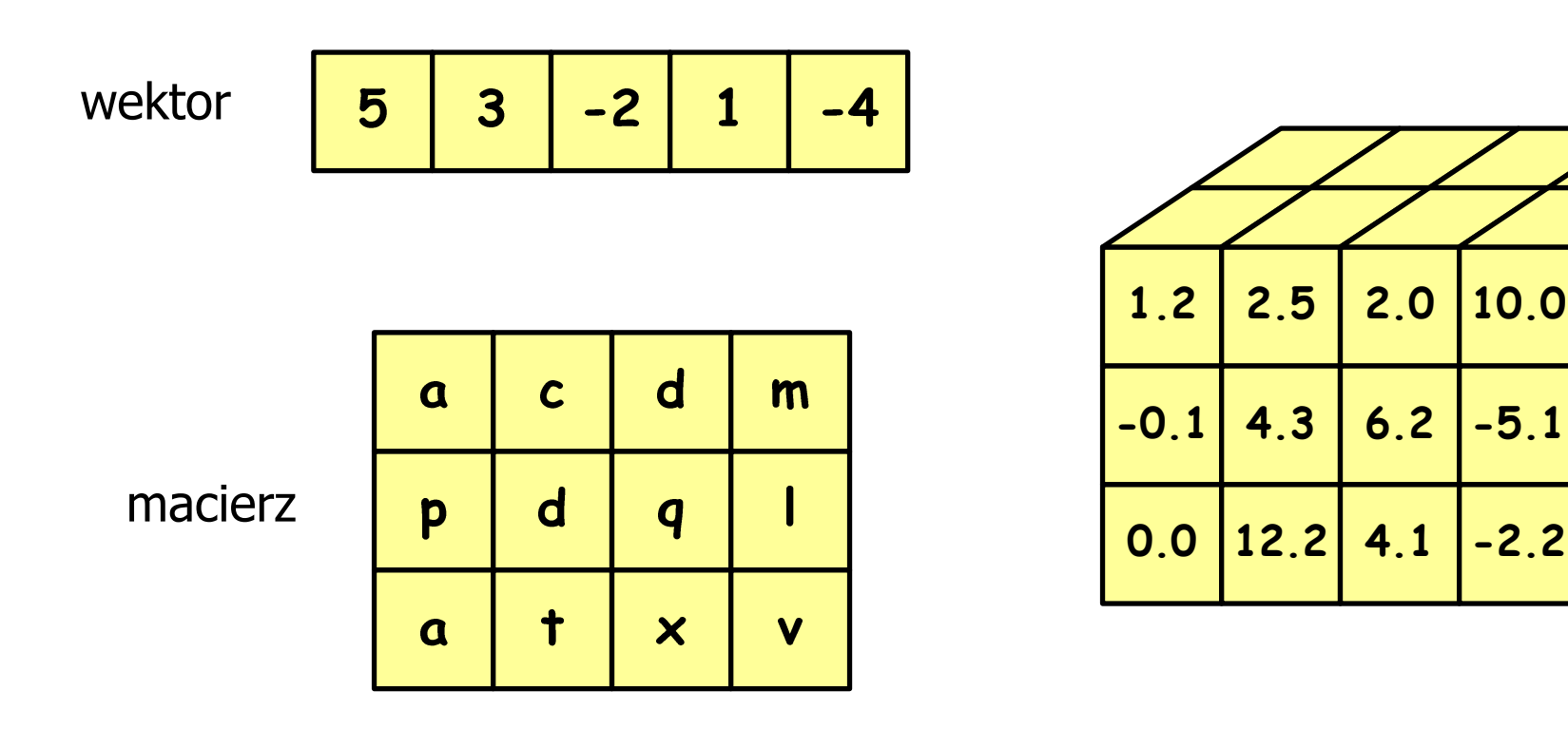

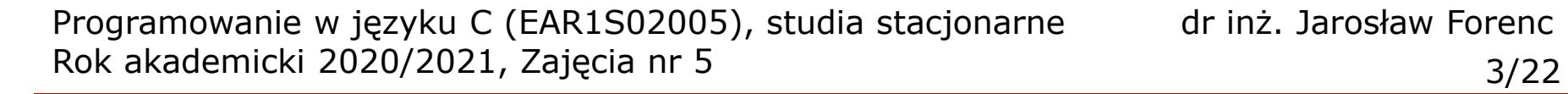

#### Język C - deklaracja tablicy

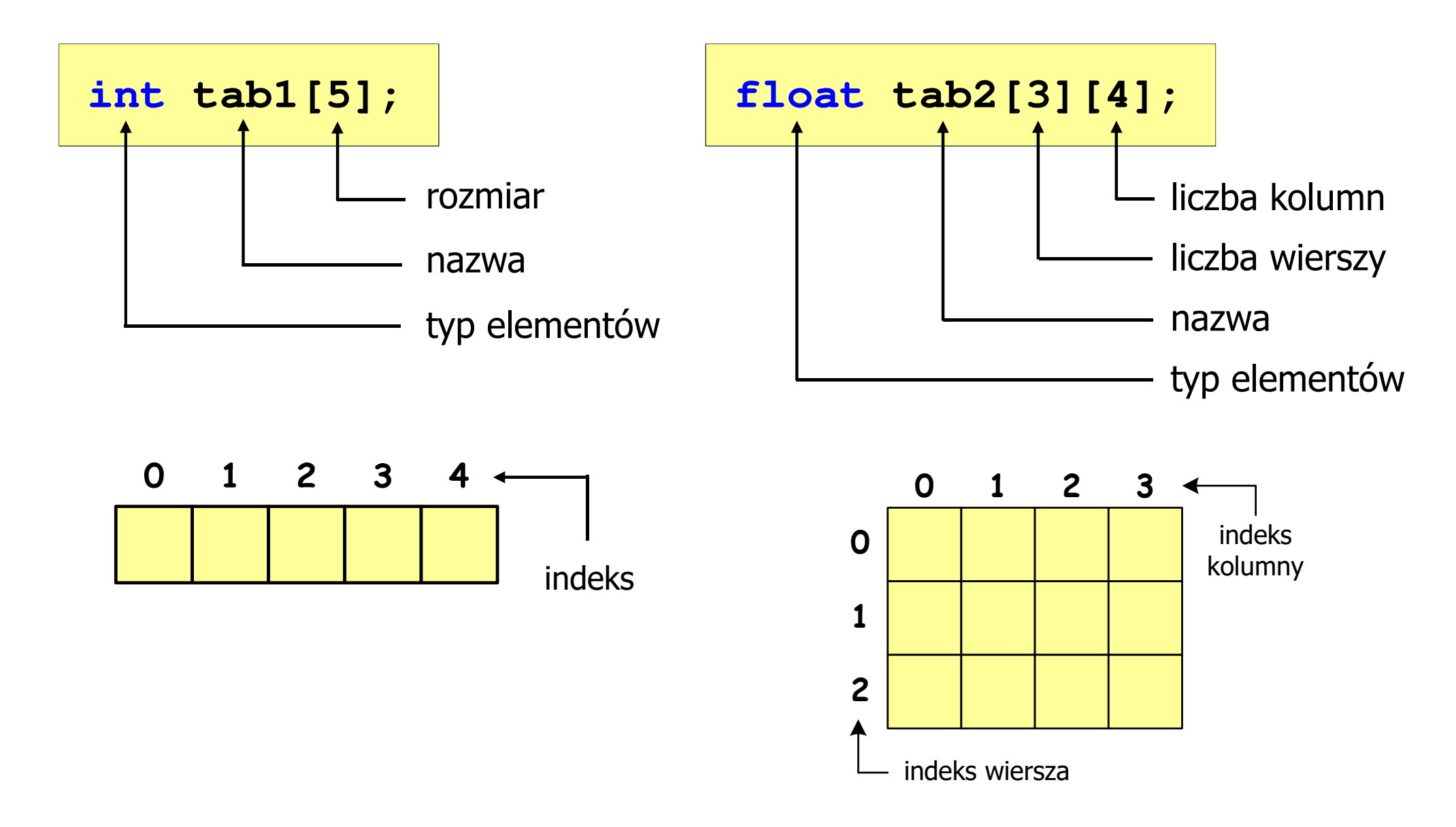

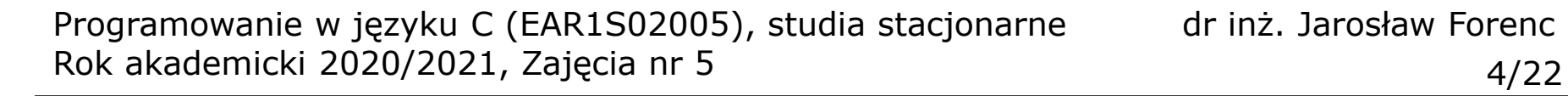

#### Język C - deklaracja tablicy

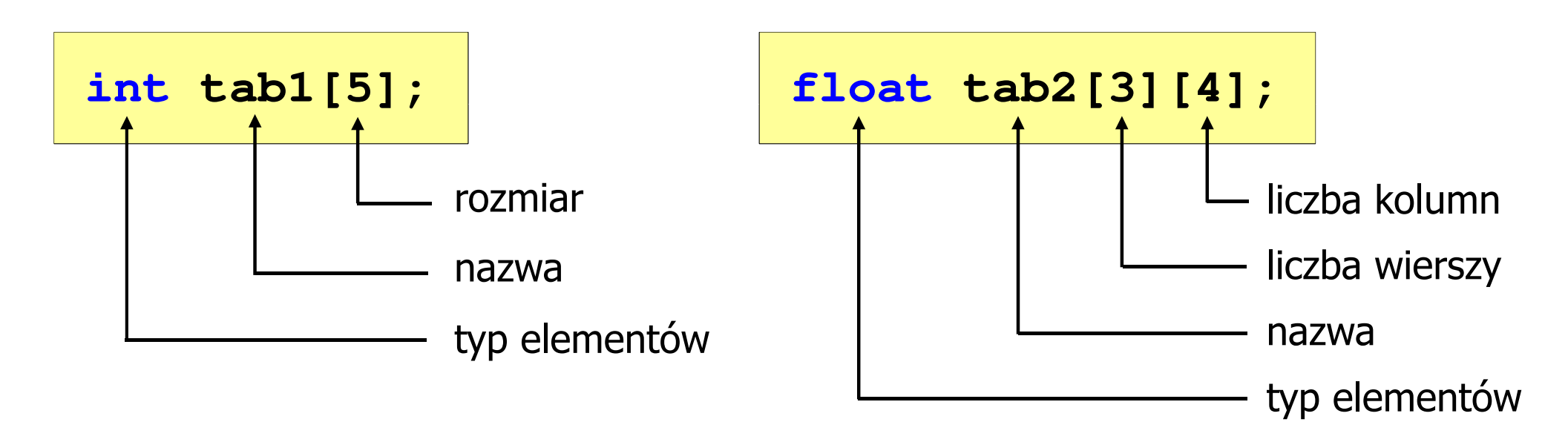

- Rozmiar tablicy to wartość:
	- –całkowita, dodatnia
	- – znana na etapie kompilacji programu (stała liczbowa: 5 #define N 5 const int n = 5;)

**int tab1[ 5];**

**int tab1[ N];**

**int tab1[ n];**

# Język C - odwołania do elementów tablicy

# [ ] - dwuargumentowy operator indeksowania

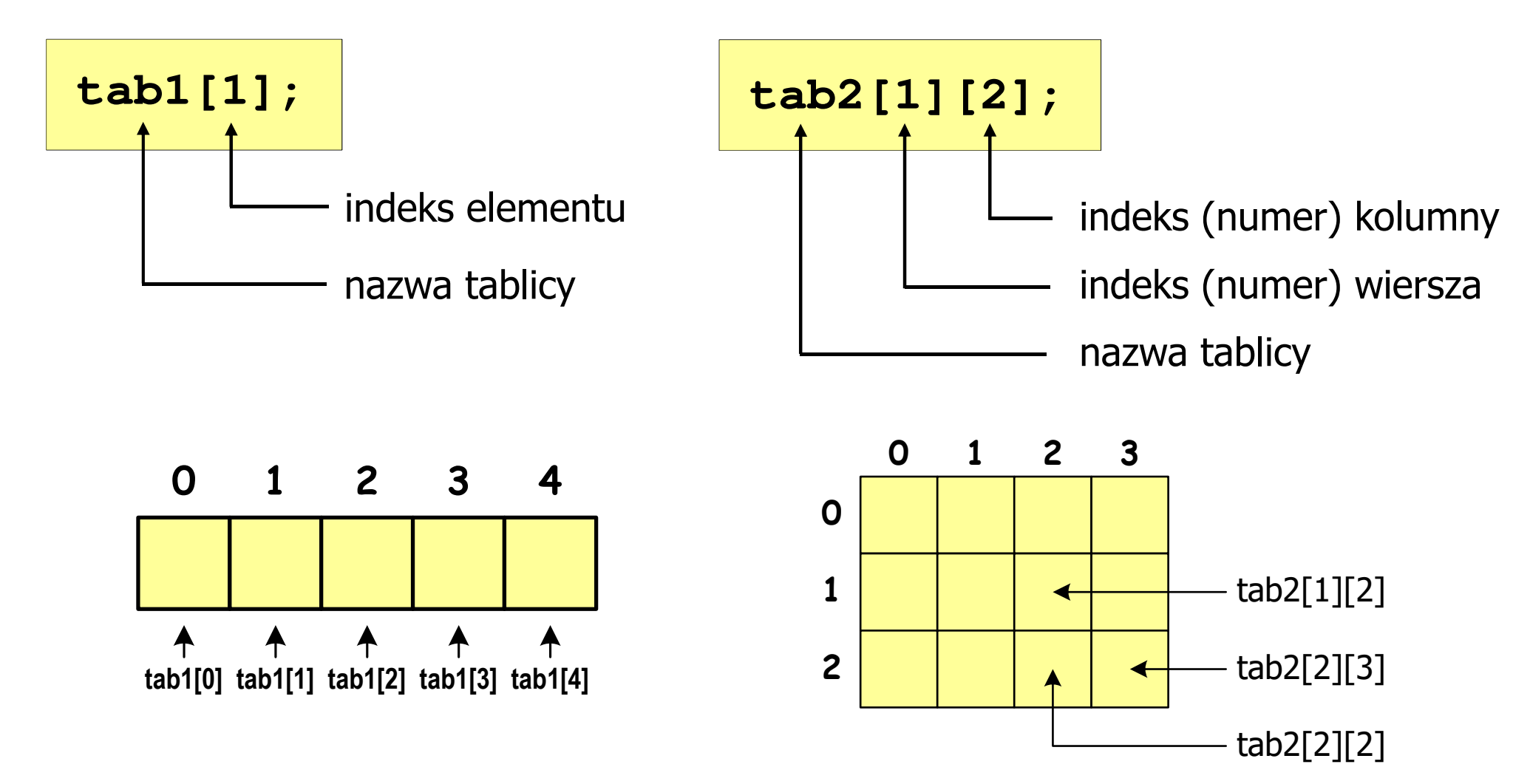

# Język C - odwołania do elementów tablicy

# [ ] - dwuargumentowy operator indeksowania

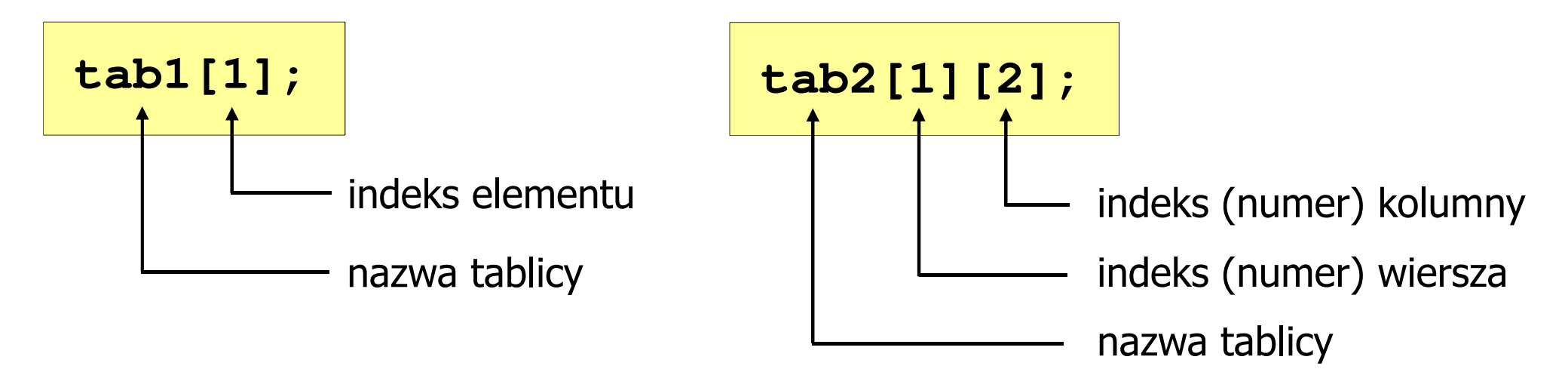

- **College**  Indeks:
	- –stała liczbowa, np. 0, 1, 10
	- –nazwa zmiennej, np. i, idx
	- –wyrażenie, np. i\*j+5
- **College** Brak sprawdzania poprawności indeksów!

Programowanie w języku C (EAR1S02005), studia stacjonarne dr inż. Jarosław Forenc<br>Rok akademicki 2020/2021, Zajęcia nr 5 Rok akademicki 2020/2021, Zajęcia nr 5стана в последните производство в 1972 година в село в 1972 године в село в 1972 године в 1972 године в 1972 г<br>Село в 1973 година в 1973 година в 1973 година в 1973 година в 1973 година в 1973 година в 1973 година в 1973

Język C - odwołania do elementów tablicy

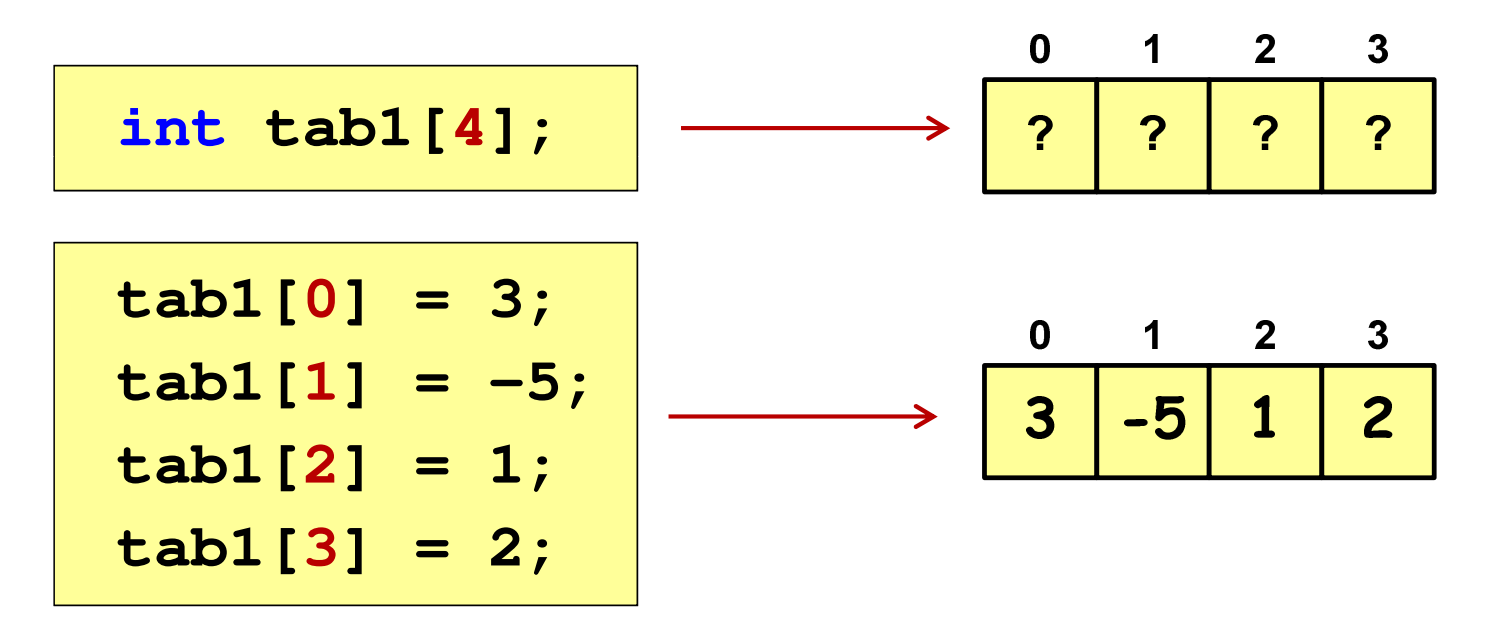

Każdy element tablicy traktowany jest jak zmienna określonego typu

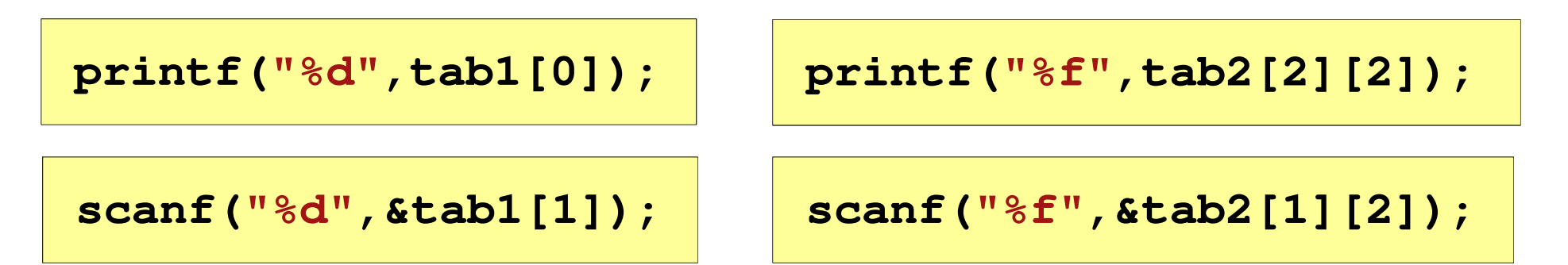

#### Język C - inicjalizacja elementów tablicy

**int tab1[5] <sup>=</sup> {1,2,3,4,5}; inttab1[5] <sup>=</sup> {1,2,3};**

$$
int tab1[5] = \{1, 2, 3, 4, 5, 6\};
$$

- błąd kompilacji

$$
\mathbf{int } \ \mathbf{tab1} [5] = \{0\};
$$

**00000<sup>0</sup> <sup>1</sup> <sup>2</sup> <sup>3</sup> <sup>4</sup>**

## Język C - inicjalizacja elementów tablicy

**int tab2[2][3] = {{1,2,3},{4,5,6}};**

$$
\begin{array}{c|cc}\n0 & 1 & 2 \\
\hline\n1 & 2 & 3 \\
\hline\n1 & 4 & 5 & 6\n\end{array}
$$

**int tab2[2][3] <sup>=</sup> {1,2,3,4,5,6};**

$$
int tab2[2][3] = \{1, 2, 3, 4\};
$$

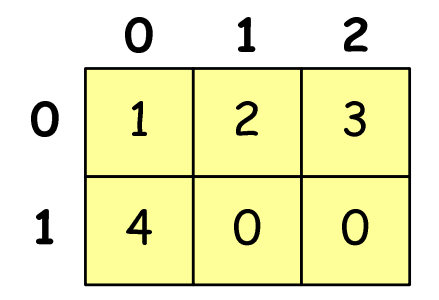

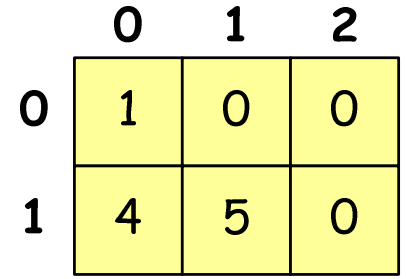

$$
int tab2[2][3] = \{\{1\}, \{4,5\}\};
$$

## Język C - generowanie pseudolosowe liczb

- $\mathcal{L}_{\mathcal{A}}$  rand() - zwraca liczbę pseudolosową - zakres: 0 ... RAND\_MAX (0 … 32767)
- $\mathcal{L}_{\mathcal{A}}$ srand() - inicjalizuje generator liczb pseudolosowych
- **-** plik nagłówkowy: stdlib.h (time.h)

```
int x, y, z;
srand((unsigned int) time(NULL)); x = rand(); // zakres <0,32767>y = rand() % 100; // zakres <0,99>
z = rand() % (b-a+1)-a; // zakres <a,b>
```
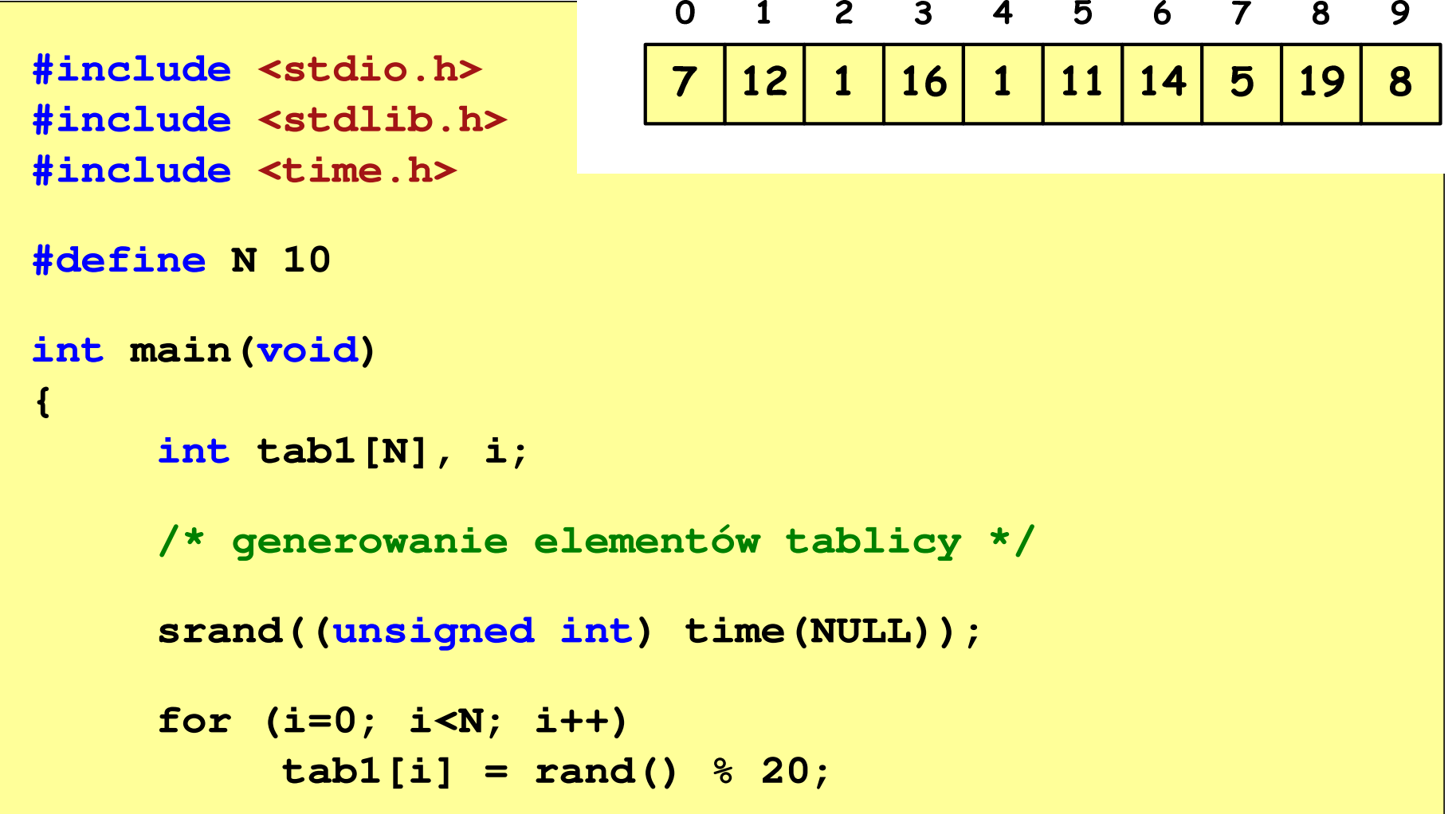

```
/* wyświetlenie elementów tablicy */printf("Elementy tablicy:\n");for (i=0; i<N; i++)
printf("%d ",tab1[i]);printf("\n");
```
**Elementy tablicy:7 12 1 16 1 11 14 5 19 8**

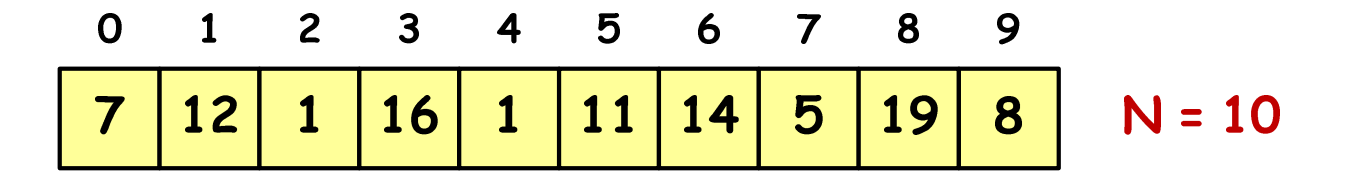

```
/* wyszukanie elementu o najmniejszej wartości */int min;
min = tab1[0];
for (i=1; i<N; i++)
if (tab1[i]<min)
        min = tab1[i];
printf("Wartosc elementu najmniejszego: %d\n",min);
```
**Wartosc elementu najmniejszego: 1**

$$
\begin{array}{c|cccc}\n0 & 1 & 2 & 3 & 4 & 5 & 6 & 7 & 8 & 9 \\
\hline\n7 & 12 & 1 & 16 & 1 & 11 & 14 & 5 & 19 & 8 & N=10\n\end{array}
$$

```
/* suma i średnia arytmetyczna elementów tablicy */int suma = 0;
float srednia;
for (i=0; i<N; i++)
suma = suma + tab1[i];
srednia = (float) suma/N;
printf("Suma: %d, srednia: %g\n",suma,srednia);
```
**Suma: 94, srednia: 9.4**

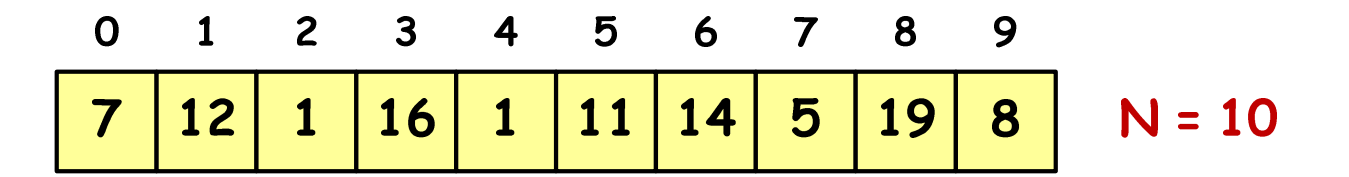

```
#include<stdio.h>

#include <stdlib.h>
#include <time.h>
#define N 3 /* liczba wierszy */
#define M 3 /* liczba kolumn */
int main(void
){int tab2[N][M];
    int i, j;
                                           0
```
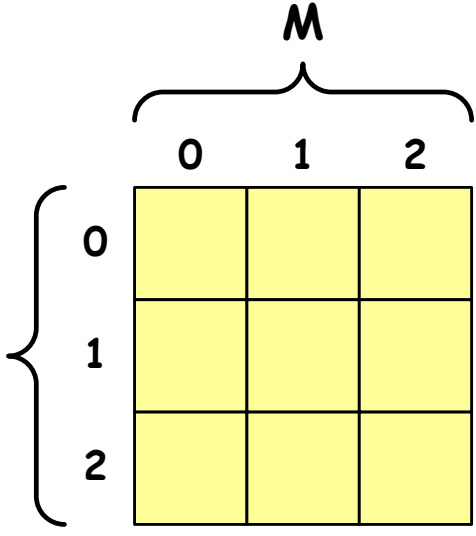

**N**

```
/* generowanie pseudolosowe elementów macierzy */srand((unsigned int) time(NULL));
for (i=0; i<N; i++)
    for (j=0; j<M; j++)
        tab2[i][j] = rand() % 10;
```
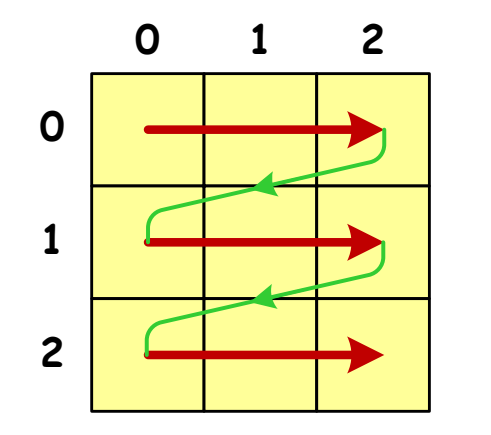

kolejność zapisywania wartości elementów macierzy

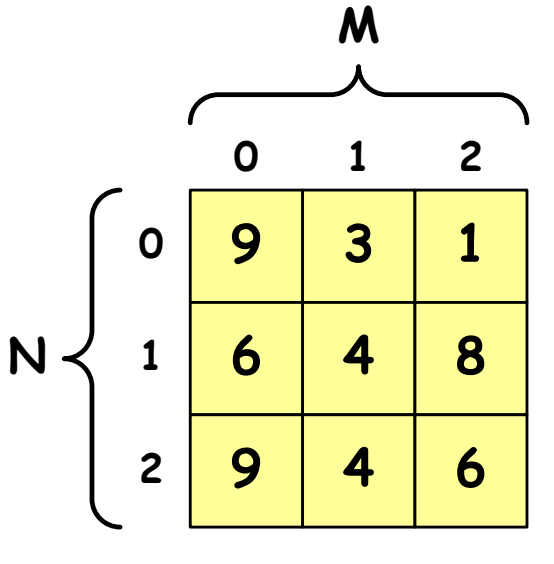

```
/* wyświetlenie elementów macierzy */for (i=0; i<N; i++)
{for (j=0; j<M; j++)
printf("%3d",tab2[i][j]);printf("\n");} 9 3 1
```
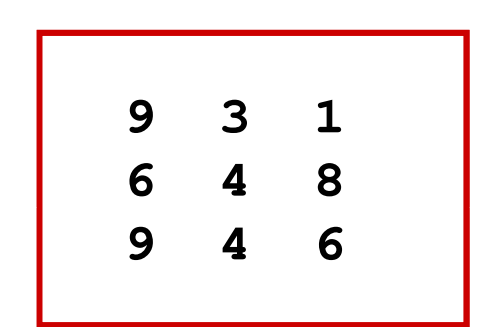

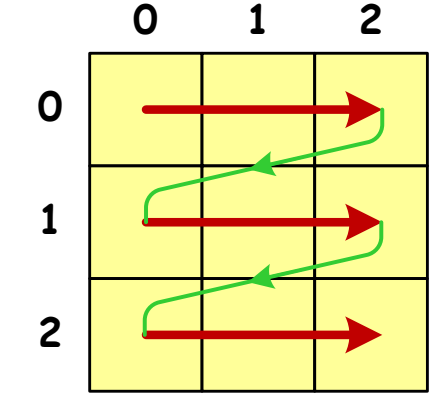

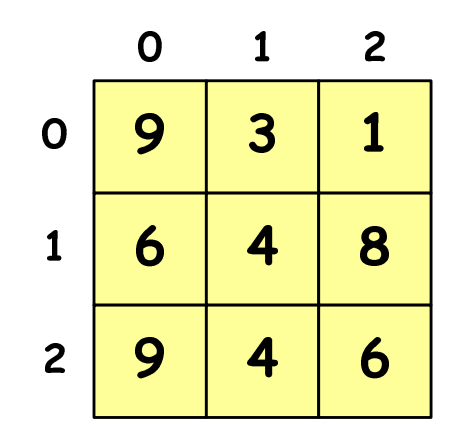

```
/* poszukiwanie elementu o wartości minimalnej */int min = tab2[0][0];
for (i=0; i<N; i++)
for (j=0; j<M; j++)
if (tab2[i][j] < min)
            min = tab2[i][j];
printf("Wartosc min: %d\n",min); Wartosc min: 1
```
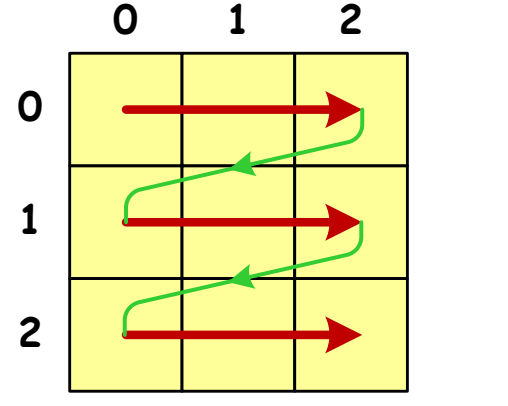

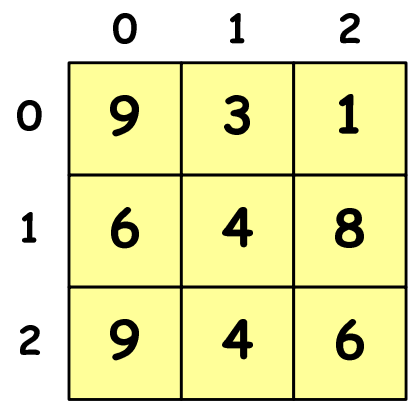

```
/* sumy elementów w poszczególnych wierszach */for (i=0; i<N; i++)
{suma = 0;
for (j=0; j<M; j++)
suma = suma + tab2[i][j];
   printf("Suma wiersza %d = %d\n",i,suma);}
```
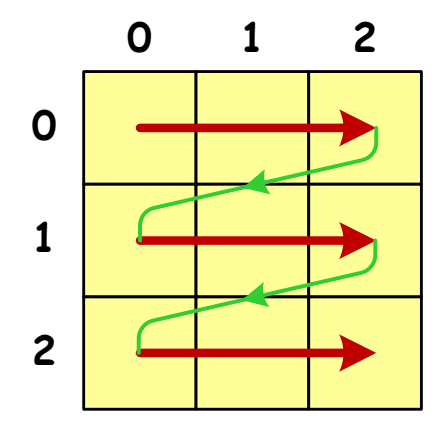

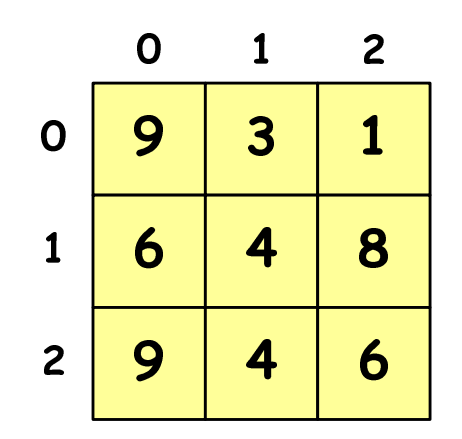

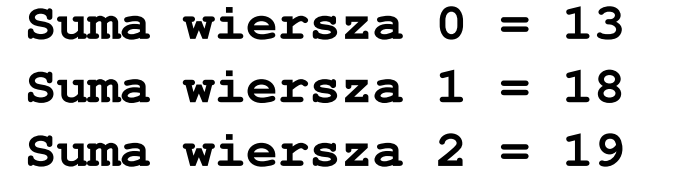

```
/* sumy elementów w poszczególnych kolumnach */for (j=0; j<M; j++)
{suma = 0;
for (i=0; i<N; i++)
        suma = suma + tab2[i][j];printf("Suma kolumny %d = %d\n",j,suma);}
```
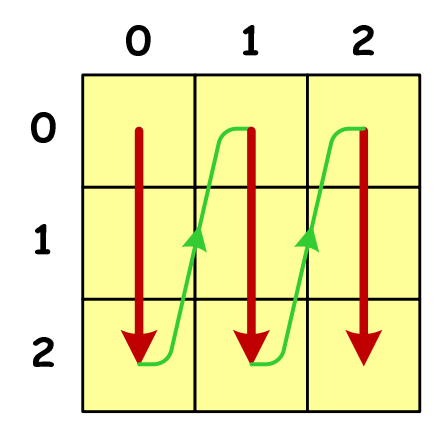

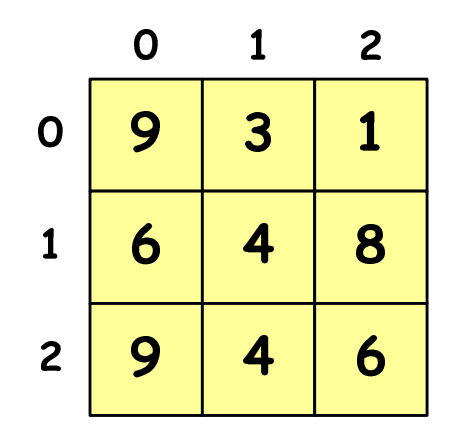

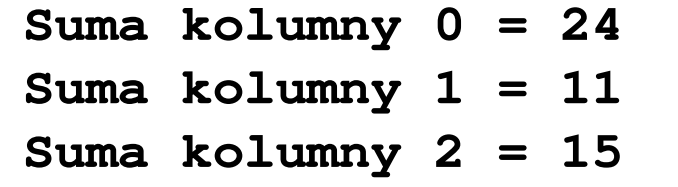

## Język C - mnożenie macierzy

- $\Box$  Operacja: **C** <sup>=</sup> **A** <sup>⋅</sup> **<sup>B</sup>**
	- P. **A**[N][M]- macierz N×M - elementowa
	- **B**[M][K] macierz M×K elementowa<br>CINJIK] macierz N×K elementowa  $\mathcal{L}_{\mathcal{A}}$
	- $\mathcal{L}^{\text{max}}$ **C**[N][K] - macierz N <sup>×</sup>K - elementowa

N\n
$$
\left\{\n\begin{bmatrix}\nc_{11} & c_{12} & c_{13} \\
c_{21} & c_{22} & c_{23} \\
c_{31} & c_{32} & c_{33}\n\end{bmatrix}\n=\n\begin{bmatrix}\na_{11} & a_{12} & a_{13} \\
a_{21} & a_{22} & a_{23} \\
a_{31} & a_{32} & a_{33}\n\end{bmatrix}\n\cdot\n\left\{\n\begin{bmatrix}\nb_{11} & b_{12} & b_{13} \\
b_{21} & b_{22} & b_{23} \\
b_{31} & b_{32} & b_{33}\n\end{bmatrix}\n\right\}
$$
\nM\nN

 $c_{31} = a_{31}b_{11} + a_{32}b_{21} + a_{33}b_{31}$   $c_{32} = a_{31}b_{12} + a_{32}b_{22} + a_{33}b_{32}$   $c_{33} = a_{31}b_{13} + a_{32}b_{23} + a_{33}b_{33}$  $c_{21} = a_{21}b_{11} + a_{22}b_{21} + a_{23}b_{31}$   $c_{22} = a_{21}b_{12} + a_{22}b_{22} + a_{23}b_{32}$   $c_{23} = a_{21}b_{13} + a_{22}b_{23} + a_{23}b_{33}$  $c_{11} = a_{11}b_{11} + a_{12}b_{21} + a_{13}b_{31}$   $c_{12} = a_{11}b_{12} + a_{12}b_{22} + a_{13}b_{32}$ 

 $c_{13} = a_{11}b_{13} + a_{12}b_{23} + a_{13}b_{33}$ 

…

## Język C - mnożenie macierzy

 $\Box$ Operacja: **C** <sup>=</sup> **A** <sup>⋅</sup> **<sup>B</sup>** (**A**[N][M], **<sup>B</sup>**[M][K], **C**[N][K])

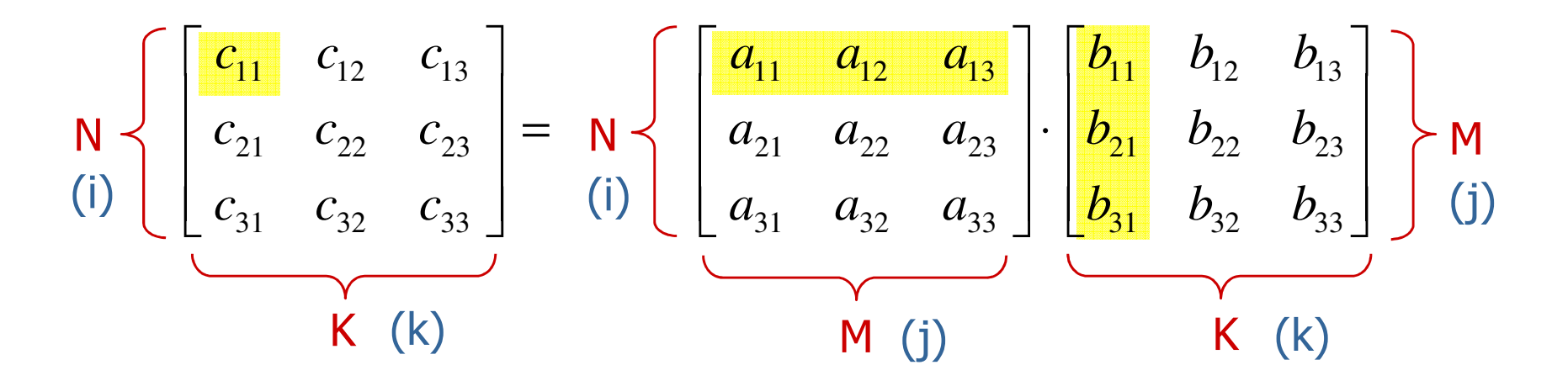

**for (i=0; i<N; i++) for (k=0; k<K; k++) for (j=0; j<M; j++)**  $C[i][k] = C[i][k] + A[i][j] * B[j][k];$ Program w języku C: $k = 1, 2, \ldots, K$  $i = 1, 2, ..., N$  $c_n = \sum a_n \cdot b_n$ . *abMj* $\frac{d}{dt} = \sum_{j=1}^{d} a_{ij} \quad \frac{\partial}{\partial k}, \qquad k = 1, 2, \ldots,$ ,1 $2, \ldots,$  $\sum_{i,j} a_{ij}^{k}$ ,  $k = 1, 2, ...$  $= \square$ = $=$   $\rightarrow$   $\mu$   $\cdot$   $\mu$  $=\sum$  $\sum_{j=1} \bm{\mathcal{U}}_{ij}$  . =